# **บททิ 2**

# **ทฤษฎีที่เกี่ยวข้องกับงานวิจัย**

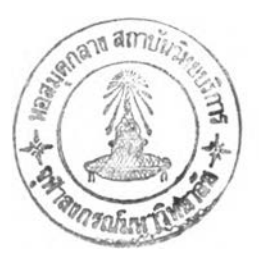

### **2.1 การวิเคราะห์ความสำกัญของต้นทุนย่อย**

Goodwin, P. และ Wright, G. (1991 ) แนะนำว่าในการคึกษาการจำลองระบบใดๆ ควรวิเคราะห์ความสำคัญของปัจจัยแต่ละตัวของระบบ หากปัจจัยตัวใดมีความสำคัญน้อยก็ไม่ ควรนำมาคิด ในการวิเคราะห์ความสำคัญนี้จะใช้หลักแผนภูมิพารีโต กล่าวคือ หลังจากนำต้น ทุนย่อยมาเรียงลำดับจากมากไปน้อยแล้ว ตั้งเกณฑ์การให้ความสำคัญ ซึ่งขนอยู่กับแต่ละบริษัท ในงานวิจัยนี้เลือกที่ 95% ถ้าต้นทุนตัวใดตกอยู่ในช่วง 95% แรกของต้นทุนรวม ถือว่ามีความ สำคัญมาก ต้องนำไปปรับค่าเอนเอียง และต้นทุนตัวใดตกอยู่ในช่วง 5% หลังของต้นทุนรวม ถือว่ามีความสำคัญน้อย ไม่ต้องนำไปปรับค่าเอนเอียง

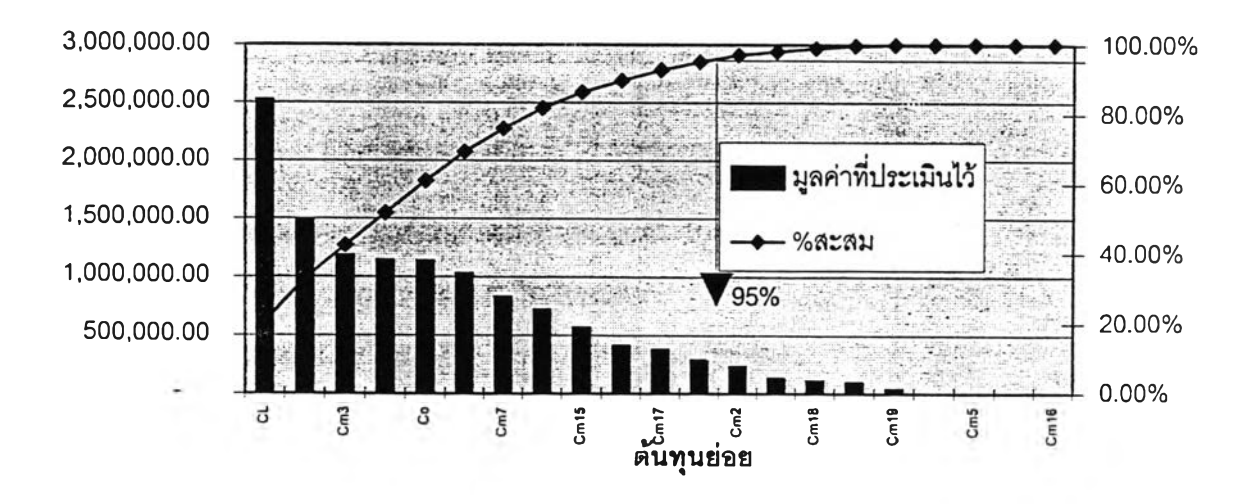

รูปที่ 2.1 ตัวอย่างการใช้พารีโตวิเคราะห์ความสำคัญของต้นทุนย่อย

การแจกแจงความน่าจะเป็นมีหลายชนิด แต่ละชนิดจะมีลักษณะเฉพาะอย่าง ในที่นี้ จะกล่าวเฉพาะแบบที่เกี่ยวข้องกับงานวิจัย ดังนี้

#### 2.2.1 การแจกแจงแบบปัวฃอง ( Poisson Distribution )

เป็นการแจกแจงความน่าจะเป็นของตัวแปรลุ่มแบบช่วงชนิดหนึ่ง ซึ่งมีลักษณะ ที่สำคัญ คือ ตัวแปรลุ่ม X นี้จะเป็นจำนวนความสำเร็จจากการทดลองในช่วงเวลาใด เวลาหนึ่ง หรืออาณาบริเวณใดบริเวณหนึ่ง จะเป็นอิสระกับเหตุการณ์ที่เกิดขึ้นนอก ช่วงเวลา หรือภายนอกอาณาบริเวณตังกล่าว

ฟังก์ซั่นการแจกแจงความน่าจะเป็นของ X ซึ่งเป็นตัวแปรลุ่มแบบปัวชอง  $X = 0, 1, 2, ...$  $P(x) =$  $\lambda^{\times}$  e<sup>-</sup> $\lambda$  /X! O ; X มีค่าอื่นๆ

ค่าเฉลี่ยเลขคณิต (E(x) ) = *A* ค่าความแปรปรวน (V(x) ) = *A*

$$
\lambda_{-}
$$
 = "พารามิเตอร์ของการแจกแจงแบบนี้ เป็นค่าคงที่จำนวนบวก ;  $\lambda_{-}\geq0$ 

= อัตราการเกิดเหตุการณ์ต่อหน่วยเวลา หรืออาณาบริเวณหนึ่ง

$$
\mathsf{X} \quad = \quad \quad \text{ เลขจ้านวนเต็มที่ไม่มีค่าเป็นลบได้ได, \quad X > 0
$$

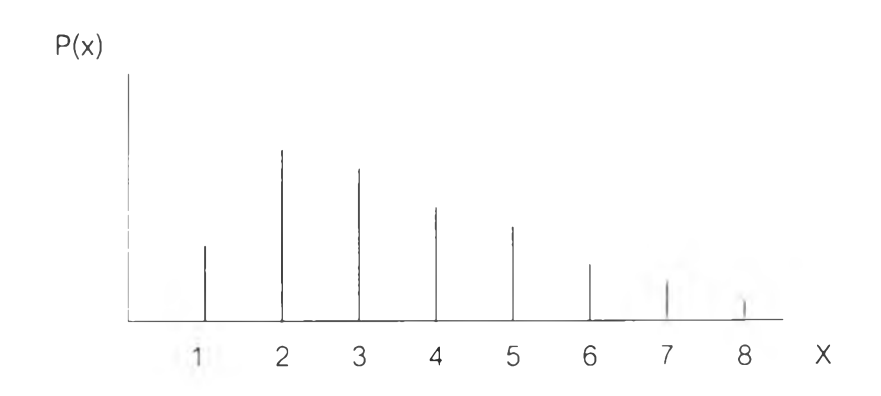

รปที่ 2.2. กราฟการแจกแจงความน่าจะเป็นแบบปัวซอง

2.2.2 การแจกแจงแบบยูนิ,ฟอร์ม ( Uniform Distribution )

เป็นการแจกแจงความน่าจะเป็นของตัวแปรลุ่มแบบต่อเนื่องชนิดหนึ่ง มี ลักษณะที่สำคัญ คือ ตัวแปรลุ่ม X นีจะแทนเหตุการณ์ที่มีโอกาสเกิดขึ้นเท่าๆ กัน ตลอดช่วงที่ กำหนด  $\alpha$ . $\beta$ 

> ฟังก์ชั่นการแจกแจงความน่าจะเป็นของ X ซึ่งเป็นตัวแปรลุ่มแบบยูนิฟอร์ม  $f(x) =$ 1  $\beta - \alpha$  :  $\alpha \le x \le \beta$ O ; X มีค่าอื่นๆ

ค่าเฉลี่ยเลขคณิต (E(x) ) =  $\frac{1}{2}$  (β + α) ค่าความแปรปรวน (V(x)) =  $\frac{1}{2}$  (β - α)<sup>2</sup>

ตัวประมาณค่าพารามิเตอร์ที่ดีที่สุด คือ $\alpha = X$  min ,  $\beta = X$  max

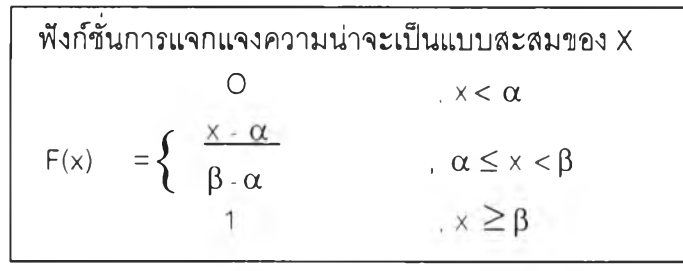

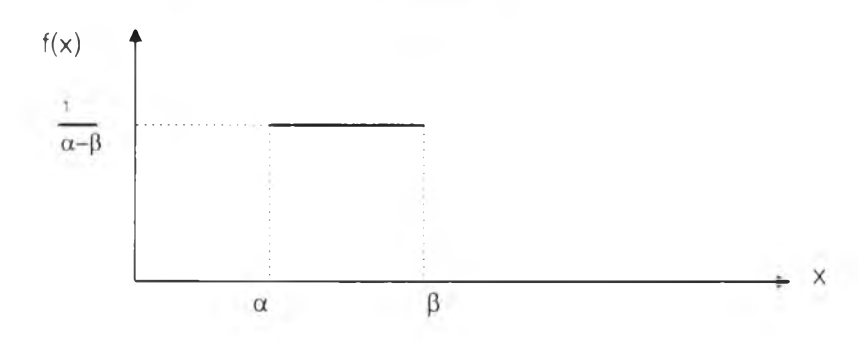

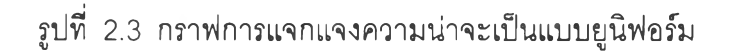

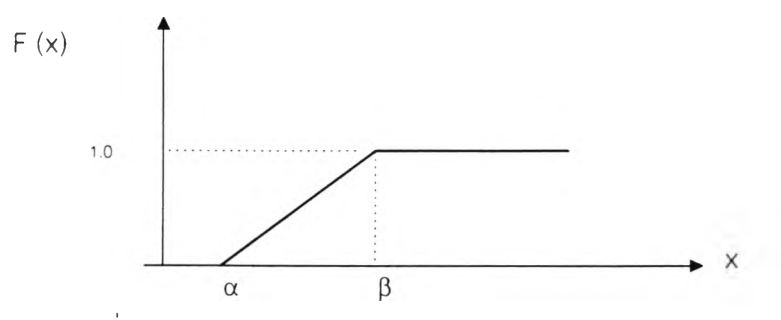

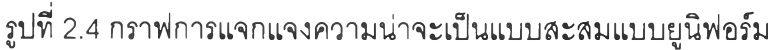

2.2.3 การแจกแจงแบบเอ็กซเปเนนเชียล ( Exponential Distribution )

เป็นการแจกแจงความน่าจะเป็นของตัวแปรสุ่มแบบต่อเนื่องชนิดหนึ่ง มี ลักษณะที่สำคัญ คือ ตัวแปรสุ่ม X นี้ จะแทนช่วงเวลา ( Time interval ) ที่ทำการ ศึกษาถึงการเกิดเหตุการณ์ที่ลนใจ ซึ่งเหตุการณ์ที่ลนใจจะมีอัตราการเกิดคงที่ต่อ หน่วยเวลา คือ *X*

ฟังก์ชั่นการแจกแจงความน่าจะเป็นของ X ซึ่งเป็นตัวแปรสุ่มแบบเอิก'ซเปเนนเชียล

$$
f(x) = \begin{cases} \lambda & x \text{ and } x &>0. \ \lambda & >0 \\ 0 & x \text{ and } x \text{ and }
$$

ค่าเฉลี่ยเลขคณิต (E(x) ) = *v A* ค่าความแปรปรวน (V(x)) =  $1/\lambda^{-2}$ ตัวประมาณค่าพารามิเตอร์ที่ดีที่สุด คือ  $\lambda =$  1 /  $\overline{x}$  (  $\overline{x}$  = ค่าเฉลี่ยของตัวอย่าง)

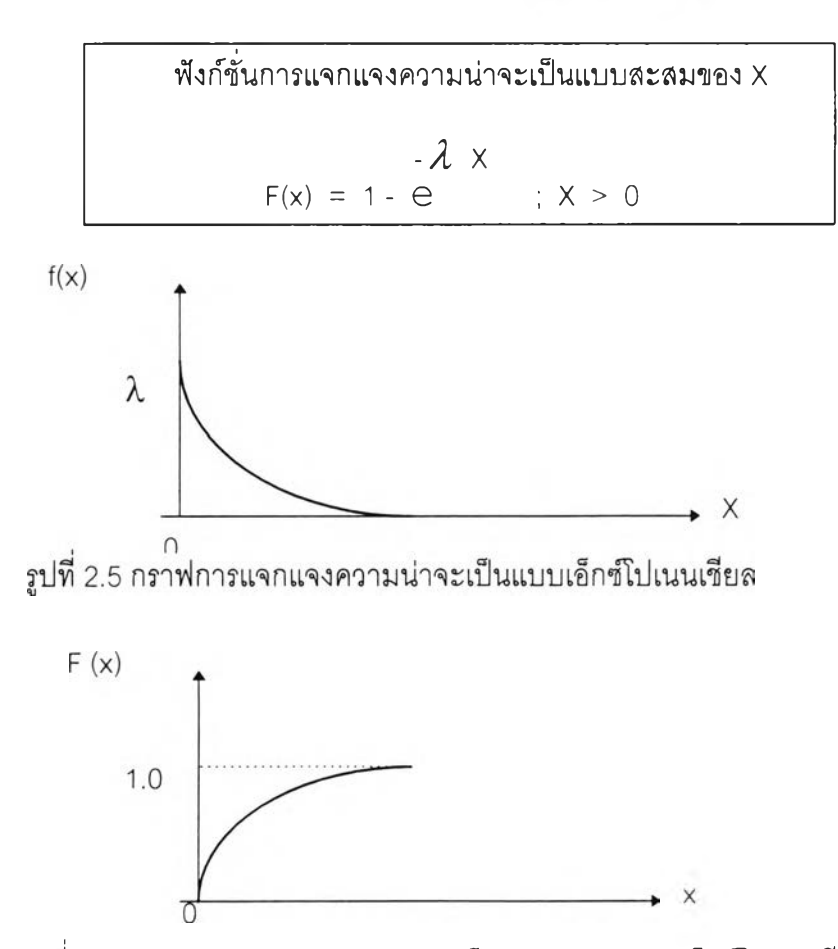

รูปที่ 2.6 กราฟการแจกแจงความน่าจะเป็นแบบสะสมแบบเอ็กซํโปเนนเชียล

#### 2.2.4 การแจกแจงแบบแกมม่า ( Gamma Distribution )

เป็นการแจกแจงความน่าจะเป็นของตัวแปรลุ่มแบบต่อเนื่องชนิดหนึ่ง มี ลักษณะที่ลำคัญ คือ ตัวแปรสุ่ม X นี้ จะแทนช่วงเวลาที่เราลนใจและภายในช่วงเวลา X นี้ มีเหตุการณ์เกิดขึ้น ก เหตุการณ์ และเหตุการณ์ที่เกิดขึ้นเกิดด้วยอัตราคงที่ต่อ หน่วยเวลา คือ *X*

ฟังก์ซั่นการแจกแจงความน่าจะเป็นของ X ซึ่งเป็นตัวแปรลุ่มแบบแกมม่า  $\lambda$   $(\lambda x)^{n-1}$  e  $f(x) = \begin{cases} \Gamma(n) &; x > 0.$ ใ O ; X มีค่าอื่นๆ โดยที่  $\Gamma$  (n) =  $\int x^{n-1} \cdot e^{x} dx$  เมื่อ n > 0 0

ค่าเฉลี่ยเลขคณิต (E(x) ) = ท / *X* ค่าความแปรปรวน (V(x) ) = ก /*X 2* \_ ตัวประมาณค่าพารามิเตอร์ที่ดีที่สุด คือ  $\hat{\lambda} = \frac{x}{s^2}$  ,  $\hat{n} = \overline{x} \lambda$  $($  เมื่อ  $\overline{x}$  = ค่าเฉลี่ยของตัวอย่าง,  $S$  = ค่าเบี่ยงเบนมาตรฐานของตัวอย่าง )

ฟังก์ซั่นการแจกแจงความน่าจะเป็นแบบละลมของ X  $1 - \sum e^{-\lambda x}$   $\frac{(\lambda x)^{k}}{k}$  $F(x) = \begin{cases} k = 0 & K! \end{cases}$   $x > 0$  $:X \leq 0$ 

ลังเกตว่า เทอมผลรวมใน F(x) คือ ความน่าจะเป็นสะสมของตัวแปรลุ่มแบบ ปัวซอง จึงสามารถคำนวณผ่านตารางความน่าจะเป็นสะสมของตัวแปรลุ่มแบบ ปัวซอง ( กิตติคักดี้, 2540 )

การแจกแจงแบบแกมม่าน จะมีรูปร่างไม่แน่นอนแล้วแต่ค่าพารามิเตอร์คือ *X* และก จึงเรียก*X* ว่า พารามิเตอร์แสดงขนาด( Scale Parameter ) และเรียกทว่า พารามิเตอร์แสดงรูปร่าง ( Shape Parameter) ถ้า ก = 1 แล้ว ฟังก์ซั่นแกมม่าจะ ลดรูปเป็นฟังก์ซั่นเอ็กซ์โปเนนเชียล

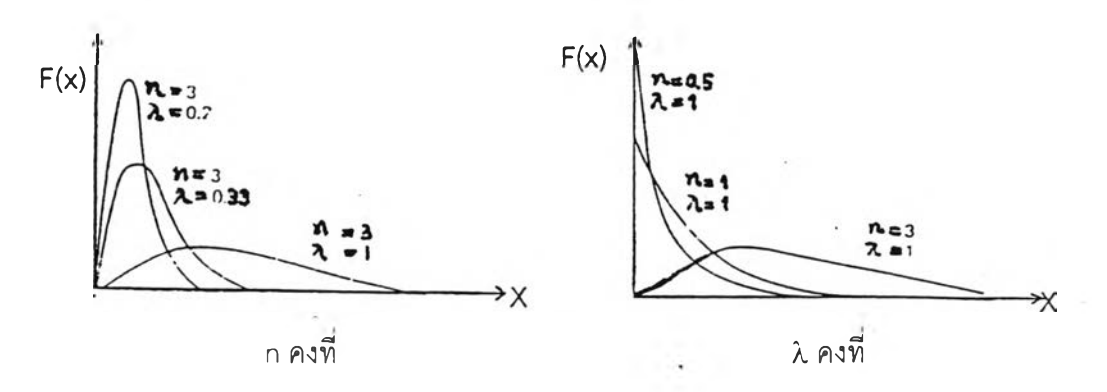

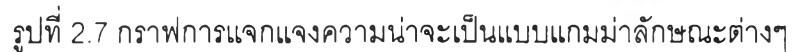

2.2.5 การแจกแจงแบบปกติ ( Normal Distribution )

เป็นการแจกแจงความน่าจะเป็นของตัวแปรลุ่มแบบต่อเนื่องซนิดหนึ่ง มี ลักษณะที่ลำคัญ คือ ตัวแปรลุ่ม X นี้ จะมีรูปร่างการแจกแจงเป็นรูปโค้งแบบระฆังคว่ำ ( Bell shape ) หรือโค้งปกติ ( Normal Curve )

ฟังก์ชั่นการแจกแจงความน่าจะเป็นของ X ซึ่งเป็นตัวแปรลุ่มแบบปกติ  $f(x) = \frac{1}{\sqrt{2\pi}} \int_0^{\frac{1}{2}} e^{-\frac{1}{2}} \left[ \frac{x-u}{\sigma} \right]^2$  ;  $-\infty < x < \infty$ 

ค่าเฉลียเลขคณิต (E(x) ) = *V* ค่าความแปรปรวน  $(V(x)) = \sigma^2$ ตัวประมาณค่าพารามิเตอร์ที่ดีที่สุด คือ  $=\mu = \times$  ,  $\sigma = S$ 

| \n $\sqrt{x}$ \n                                                                                                    | \n $\frac{1}{\sqrt{2\pi}} \int e^{i/2} \left[ \frac{x + \mu}{\sigma} \right]^2 dx$ \n |
|----------------------------------------------------------------------------------------------------|---------------------------------------------------------------------------------------|
| \n $F(x) = \int_{-\infty}^{\infty} \frac{1}{\sqrt{2\pi} \sigma} e^{i/2} \left[ \frac{x + \mu}{\sigma} \right]^2 dx$ \n |                                                                                       |
| \n $\sqrt[3]{\sqrt[3]{2\pi}} \int e^{i/2} \frac{x^2}{\sigma^2} dx$ \n                                                  |                                                                                       |
| \n $F(x) = \int_{-\infty}^{\infty} \frac{1}{\sqrt{2\pi} \sigma} \int e^{i/2} \frac{x^2}{\sigma^2} dx$ \n               |                                                                                       |
| \n $F(x) = \int \frac{1}{\sqrt{2\pi} \sigma} \int e^{i/2} \frac{x^2}{\sigma^2} dx$ \n                                  |                                                                                       |

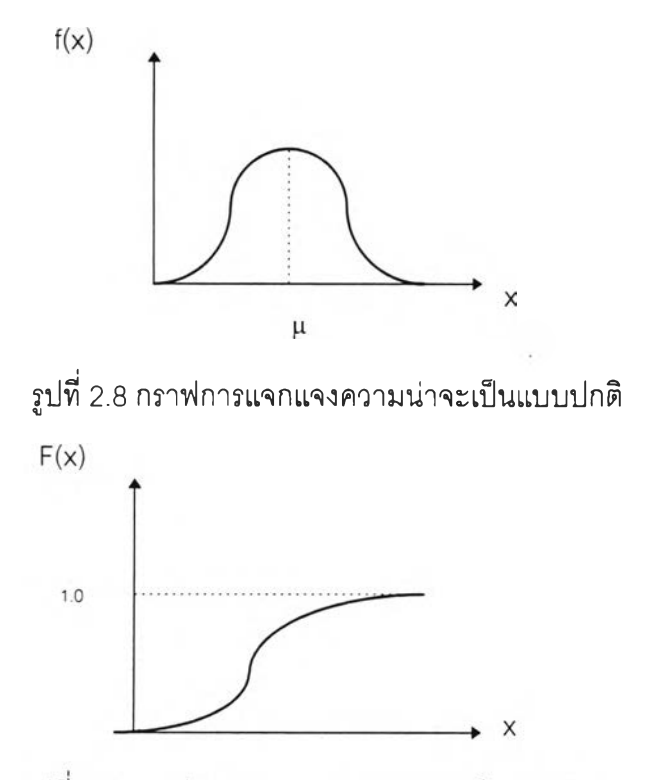

รูปที่ 2.9 กราฟการแจกแจงความน่าจะเป็นแบบสะสมแบบปกติ

## 2.3 การทดสอบลักษณะการกระจายความน่าจะเป็นของประชากร (Goodness of Fit Test)

ขั้นตอนปกติในการทดสอบลักษณะการกระจายความน่าจะเป็นของประชากรมีดังนี้

- 1. เก็บข้อมูลแล้วหาค่าความน่าจะเป็นของตัวแปรสุ่ม ซึ่งสอดคล้องกับค่าของตัวแปรนั้น
- 2. จากค่าความน่าจะเป็นและค่าตัวแปรสุ่ม ทำการสร้างกราฟเพื่อดูลักษณะการ กระจายของความน่าจะเป็น โดยดูจากลักษณะของกราฟและกระบวนการเกิดข้อมูล เปรียบเทียบกับตัวอย่างฟังก์ชั่นกราฟต่างๆ ว่าใกล้เคียงรูปแบบใด
- 3. ตั้งสมมุติฐานเพื่อทดสอบว่าลักษณะการกระจายของความน่าจะเป็นที่คิดไว้มีนัย สำคัญทางสถิติเพียงใด การทดสอบที่นิยมแพร่หลายมี 2 วิธีคือ
	- 3.1 ทดสอบแบบไคว์สแควร์ ( $\chi^2$  Test ) ตัวสถิติสำหรับทดสอบคือ $\chi^2$  ซึ่ง คำนวณ ได้จากลูตร  $\chi^2 = \sum_{i=1}^{n}$  (Oi - Ei )<sup>2</sup> / Ei
		- K = จำนวนกลุ่มของข้อมูลที่มีค่าต่างกัน
		- Oi = ค่าความถีของข้อมูล (Observed Frequency )

Ei = ค่าความถี่คาดหมายจากการกระจายของความน่าจะเป็นที่ต้องการ ทดสอบ ( Expected Frequency )

ถ้า  $\chi^2 \leq \chi^2_{\alpha_{k-1}}$  (จากตาราง แสดงค่าความน่าจะเป็นแบบ ไคว์แสควร์ ) ยอมรับลักษณะการกระจายที่ทดสอบ แต่ถ้า  $\chi^2 > \chi^2_{\alpha_{k-r-1}}$ ปฏิเสธรูปแบบของการกระจาย

> 3.2 ทดสอบแบบโคโมโกรอฟ - สเมอรันอฟ วิธีนี้ให้ผลดีในการทดสอบ ข้อมูลแบบต่อเนื่องถ้าไม่ต้องประมาณค่าพารามิเตอร์จากข้อมูล การ ทดสอบใช้ อ เป็นตัวสถิติสำหรับทดสอบ โดยที่ อ คำนวณได้จากสูตร

$$
D = max \mid S(x) - F(x)
$$

- โดยที่  $S(x) = \alpha$ วามน่าจะเป็นสะสมของข้อมูล (Observed Cumulative Probability )
	- F(x) = ความน่าจะเป็นละลมคาดหมาย ถ้าข้อมูลมาจาก การกระจายของความน่าจะเป็นที่ต้องการจะ

ทดสอบ ( Expected Cumulative Probability)

เปรียบเทียบค่า D ที่คำนวณได้นี้กับค่าวิกฤต D  $_{\alpha_{\,0}}$ จะยอมรับลักษณะการกระจายของความน่าจะเป็นแบบที่ทดสอบ ถ้า  $D \leq D_{\alpha}$ 

#### **2.4 เท ค น ิค ก า ร จ ำล อ ง แ บ บ ม ,อน ต ิค าร์โล**

ืรืจันทร์ ( 2537 ) ได้อธิบายว่า เทคนิคมอนติคาร์โล คือ เทคนิคในการลร้างข้อมูล โดยการใช้ตัวเลขแบบลุ่มและความน่าจะเป็นสะสม ตัวเลขแบบลุ่มที่ใข้อาจได้มาจากตารางตัว เลขแบบลุ่ม ( Random Number Table ) โปรแกรมคอมพิวเตอร์ ลูกเต๋า วงล้อรูเลต ฯลฯ ซึ่ง ลามารถลร้างตัวเลขที่มีลักษณะการกระจายของความน่าจะเป็นแบบลมํ่าเสมอ

ส่วนความน่าจะเป็นละลม คือ ค่าความน่าจะเป็นสะลมของข้อมูลที่ต้องการ อันอาจได้ มาจากข้อมูลในอดีตหรอจากการทดลอง หรอทราบจากลักษณะการกระจายของน่าจะเป็น จาก ตัวเลขทั้งสองอย่างจะนำมาลร้างข้อมูลที่ต้องการ ตังนี้

- 1. ลร้างกราฟหรือตารางของความน่าจะเป็นละลมของข้อมูลที่ต้องการ
- 2. เลือกตัวเลขแบบลุ่ม ( RN ) ใส่จุดทศนิยมเพื่อให้มีค่าอยู่ระหว่าง 0 ถึง 1
- 3. ใช้ตัวเลขแบบลุ่มในข้อ 2 แทนค่าความน่าจะเป็นละลม
- 4. อ่านค่าของข้อมูลจากกราฟหรือตารางซึ่งมีค่าความน่าจะเป็นละสมเท่ากับตัวเลข ในข้อ 3 ค่าที่ได้นี้คือค่าของข้อมูลที่ต้องการ
- 5. กระทำซ้ำข้อ 2 ถึงข้อ 4 จนกว่าจะได้ข้อมูลมากเท่าที่ต้องการ

ตัวอย่างการใช้ตัวเลขแบบลุ่ม และความน่าจะเป็นละลม เพื่อหาค่าของตัวแปร กรณี เป็นตัวแปรลุ่มแบบต่อเนื่อง แสดงไว้ในรูปที่ 2.10 และกรณีเป็นตัวแปรลุ่มแบบช่วง แสดงไว้ใน รูปที่2.11 และตารางที่2.1 เพื่อความสะดวกในการแก้ปัญหา เรามักใช้รูปแบบตัวแปรลุ่มแบบ ช่วงแทนการแก้ปัญหาในรูปแบบตัวแปรลุ่มแบบต่อเนื่อง โดยการจัดชั้นอันตรภาคของกลุ่มตัว แปรที่ต้องการเป็นกลุ่มๆ ให้มีช่วงแคบที่สุด

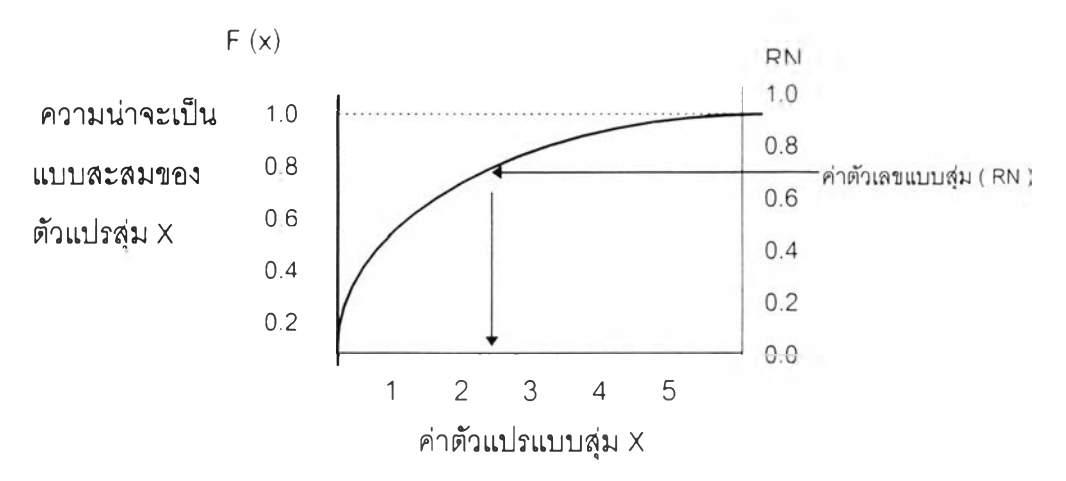

รูปที่2.10 กราฟการหาค่าตัวแปรโดยใช้ตัวเลขแบบลุ่ม( RN ) กับความน่าจะเป็น แบบละลมของตัวแปรลุ่ม X กรณีเป็นตัวแปรลุ่มแบบต่อเนื่อง ( Continuous )

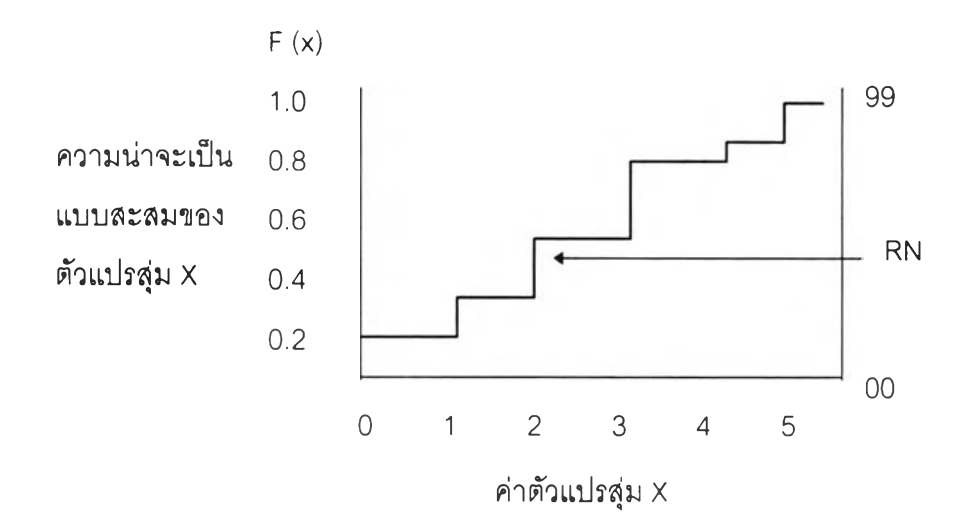

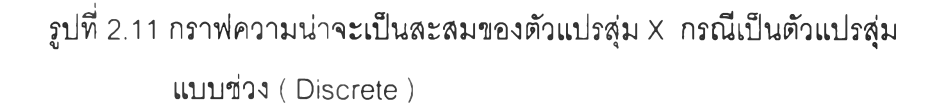

ตารางที่ 2.1 การสร้างค่าตัวเลขแบบสุ่มแทนความน่าจะเป็นแบบสะสม กรณีเป็นตัวแปรสุ่ม แบนช่วง ( Discrete )

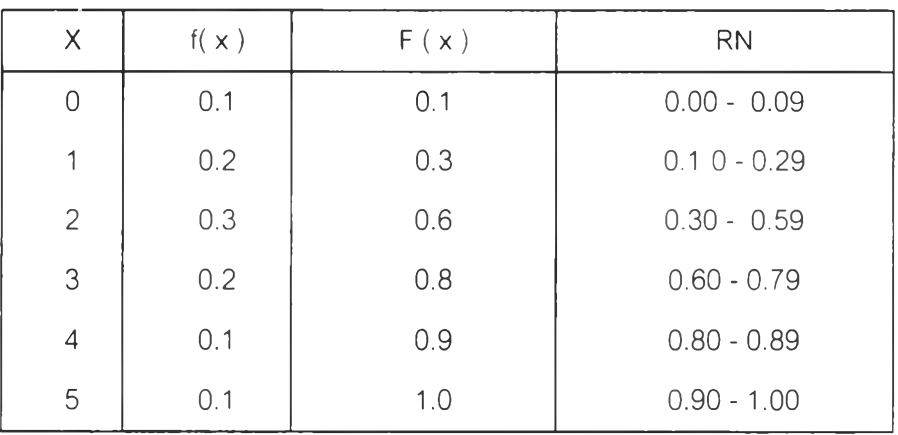

ในการทดลองการจำลองแบบปัญหา จำนวนข้อมูลที่ใช่ในการจำลองมีผลเป็นความ แม่นยำมาก โดยทั่วไปจะใช้กระบวนการทางสถิติ เพื่อประมาณจำนวนตัวอย่าง Goodwin ู และ Wright ( 1991 ) แนะนำว่า ในช่วงแรกของการจำลองควรใช้ข้อมูลไม่ต่ำกว่า 250 ข้อมูล และเพิ่มจำนวนมากขึ้นในการทำซํ้าครั้งต่อไป

Shamblin และ Stevens ( 1974) แนะนำว่าให้คำนวณค่าเฉลี่ยของผลการทดลองแต่ ละครังและนำมาพล๊อตกราฟ ทำซำๅ จนกระทั่งค่าเข้าสู่ขีดจำกัด จะเป็นค่าที่ดีที่สุดของผลการ ทดลองดังรูปที่ 2.12

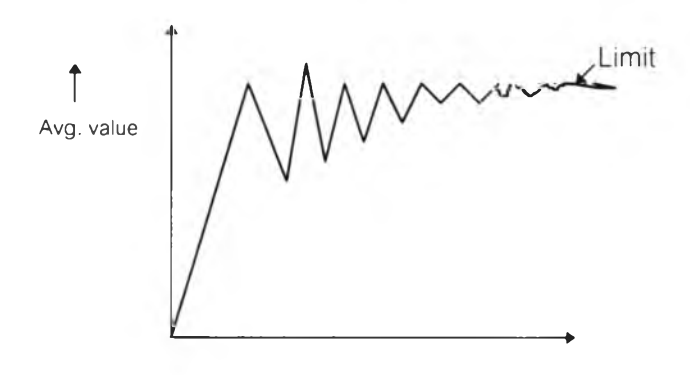

Number of trials ->

รูปที่ 2.12 กราฟผลการจำลองที่มากพอจนกระทั่งได้ค่าเข้าสู่ขีดจำกัด

### **2.5 ทฤษฎีพื้นฐานของการประมูลราคาเพี่อการแข่ง»ข้น**

จากการดีกษาพบว่า Friedman ( 1956 ) เป็นผู้เสนอตัวแบบของการประมูล ราคาเป็นคนแรก โดยใช้การดีกษาหาการแจกแจงของข้อมูลคู่แข่งในอดีต ทำให้ สามารถหาความน่าจะเป็นของโอกาสที่เสนอราคาตํ่ากว่าคู่แข่งที่แต่ละราคาเสนอ ประมูลได้ ในการเลือกใช้ราคาที่เช้าแข่งขันประมูลจะเลือกราคาที่ให้ค่าคาดหมาย กำไรสูงสุด ในการใช้ตัวแบบของ Friedman จะต้องอยู่ภายใต้สมมุติฐานที่ว่าคู่แข่ง จะใช้รูปแบบการประมูลราคาแข่งขัน เหมือนกับที่เคยปฏิบัติสืบมาในอดีต เข่น วิธีการคิดต้นทุนค่าใช้จ่ายดำเนินงาน และการบวกกำไรเพิ่มลงในต้นทุน เป็นต้น ตัว แบบของ Friedman จะยิ่งมืความถูกต้องมากยิ่งขึ้น ถ้าลามารถเก็บข้อมูลแยก เฉพาะเจาะจงคู่แข่งและลักษณะงานได้ Friedman ได้เสนอแนวคิดไว้ตังนี้

1. ปรับค่าต้นทุนที่ประเมินไว้ให้เหมาะสมจากข้อมูลเก่า เนื่องจากต้นทุนที่ เกิดขึนจริงหลังจากทำงานจบจะไม่เป็นไปตามที่ประเมินไว้ตั้งแต่แรก จึงควรนำ ข้อมูลเก่ามาวิเคราะห์หาลักษณะการแจกแจงและหาค่าแฟคเตอร์ที่เหมาะสมที่ใช้ ในการปรับค่าต้นทุนประเมินในครั้งต่อไป

2. หาราคาที่ให้ค่าคาดหมายกำไรสูงสุด จากการเก็บข้อมูลราคาเสนอแข่งขัน ประมูลเทียบกับต้นทุนของบริษัทเรา ในอดีตเป็นจำนวนมากและนำมาวิเคราะห์หา ลักษณะการแจกแจง จะทำให้เราทราบความน่าจะเป็นของโอกาสที่จะเสนอราคาตํ่า กว่าคู่แข่งที่ราคาใดใดที่เราเสนอประมูล เมื่อนำมาคูณกับค่ากำไรที่แต่ละราคาเสนอ ประมูล ก็จะได้ค่ากำไรคาดหมาย ทำการเลือกราคาประมูลตัวที่ให้กำไรคาดหมาย สูงสุด

2.5.1 การปรับค่าด้นทุนที่ประเมินให้เหมาะสม

Friedman ( 1956 ) ได้เสนอแนวคิดที่จะต้องปรับค่าต้น ทุนประเมินในครั้งต่อไปเสมอ อันเนื่องจากผลของความเอนเอียง ( Bias ) ี และความแปรปรวน (Variability) ของต้นทุนที่เกิดขึ้นจริง หลังทำงาน เสร็จเทียบกับต้นทุน

ประเมิน

$$
S = \frac{\stackrel{\circ}{\text{min}}\text{min}\, (Ca)}{\stackrel{\circ}{\text{min}}\, \text{min}\, (Ce)} \qquad (1)
$$

มื่อ ร = แฟคเตอร์ปรับค่าความเอนเอียงของต้นทุน

Ca = ต้นทุนจรง ( Actual Cost )

Ce = ต้นทุนประเมิน ( Estimated Cost )

เมื่อนำเอาค่า ร จากอดีตมาหาการแจกแจงความน่าจะเป็น จะไต้ตาม ตัวอย่างกราฟรูปที่ 2.13

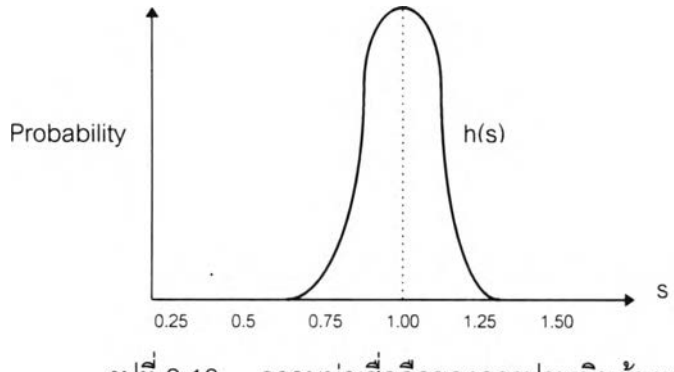

ความน่าเชื่อถือของการประเมินต้นทุน รูปที่ 2.13

เมื่อทราบลักษณะการแจกแจงของ เา(ร) ก็ลามารถหาค่าคาดหมายของ ร ไต้

$$
E(s) = \int_0^{\alpha} s h(s) ds
$$
 (2)

เมื่อ E(s) = ค่าคาดหมายของ ร

เา(ร) = ฟังก์ชั่นการแจกแจงความน่าจะเป็นของ ร

หาต้นทุนที่ถูกปรับค่าด้วยแฟคเตอร์ปรับค่าเอนเอียง

$$
C' = C.E(s) \tag{3}
$$

 $C$  = ต้นทุนประเมินที่ถูกปรับค่าด้วยแฟคเตอร์ปรับค่าเอนเอียงแล้ว

C = ต้นทุนประเมินก่อนปรับค่า

จากแนวคิดของ Friedman สุดท้ายจะได้ต้นทุนประเมินที่มีความถูกต้องเหมาะสม

King และ Mercer ( 1985 ) ได้แนะนำให้ทำการเก็บประวัติข้อมูลการ ประเมินต้นทุนไวัไห้ละเอียด เพื่อแยกวิเคราะห์ตามกลุ่มเฉพาะซึ่งจะทำให้ การพิจารณาปรับค่าเอนเอียงของต้นทุนทำไต้ถูกต้องยิ่งขึ้น

- **1.** ข้อมูลใบเสนอราคาและชื่อผู้ประเมินราคา
- 2. ชื่อเจ้าของอาคารและซนิดของอาคาร
- 3. ทำเลที่ตั้งของงาน
- 4. ชนิดของการเสนอราคา
- 5. วันที่เริ่มต้นและลิ้นสุดโครงการ
- 6. ราคาเลนอประมูลและรายละเอียดค่าแรง, ค่าวัสดุ, ค่าใช้จ่าย ดำเนินงาน กำไร และสิ่งที่กำหนดเฉพาะพิเศษ
- 7. เหตุผลของการเปลี่ยนแปลงการจัดการดำเนินงานใด ๆ
- 8. ระยะเวลาที่กำหนดในสัญญา
- 9. จำนวนผู้เข้าร่วมแข่งขัน ณ เวลานั้น และราคาของคู่แข่งที่เสนอ
- 2.5.2 ราคาที่ให้ค่าคาดหมายกำไรสูงสุด
	- 2.5.2.1 ตัวแบบโดยทั่วไป Friedman ( 1956 ) ได้เสนอแนวคิดไว้ ดังนี้

สมมุติว่ามีคู่แข่งที่มีศักยภาพเพียง 1 ราย จะได้ว่า

$$
E(z) = p(x) [x - c']
$$
\n  
\n(4)  
\n(3)  
\n(5)  
\n(6)  
\n(7)  
\n(8)  
\n(9)  
\n(1)  
\n(2)  
\n(3)  
\n(4)  
\n(5)  
\n(6)  
\n(7)  
\n(8)  
\n(9)  
\n(1)  
\n(1)  
\n(2)  
\n(3)  
\n(4)  
\n(5)  
\n(6)  
\n(7)  
\n(8)  
\n(9)  
\n(1)  
\n(1)  
\n(1)  
\n(2)  
\n(3)  
\n(5)  
\n(6)  
\n(7)  
\n(8)  
\n(9)  
\n(1)  
\n(1)  
\n(1)  
\n(2)  
\n(3)  
\n(5)  
\n(6)  
\n(7)  
\n(8)  
\n(9)  
\n(1)  
\n(1)  
\n(1)  
\n(2)  
\n(3)  
\n(4)  
\n(5)  
\n(6)  
\n(7)  
\n(8)  
\n(9)  
\n(1)  
\n(1)  
\n(1)  
\n(2)  
\n(3)  
\n(4)  
\n(5)  
\n(6)  
\n(7)  
\n(8)  
\n(9)  
\n(1)  
\n(1)  
\n(1)  
\n(2)  
\n(3)  
\n(4)  
\n(5)  
\n(6)  
\n(7)  
\n(8)  
\n(9)  
\n(1)  
\n(1)  
\n(1)  
\n(2)  
\n(3)  
\n(4)  
\n(5)  
\n(6)  
\n(7)  
\n(8)  
\n(9)  
\n(1)  
\n(1)  
\n(1)  
\n(2)  
\n(3)  
\n(4)  
\n(5)  
\n(6)  
\n(7)  
\n(8)  
\n(9)  
\n(1)  
\n(1)  
\n(1)  
\n(2)  
\n(3)  
\n(4)  
\n(5)  
\n(6)  
\n(7)  
\n(8)  
\n(9)  
\n(1)  
\n(1)  
\n(1)  
\n(2)  
\n(3)  
\n(4)  
\n(5)  
\n(6)  
\n(7)  
\n(8)  
\n(9)  
\n(1

สมมุติท้ามีคู่แข่งขัน 3 รายFriedman ได้ไห้ตัวอย่างลักษณะการ แจกแจงความน่าจะเป็น ของคู่แข่ง 3 ราย คือ A, B, C ตังรูป ที่ 2.14

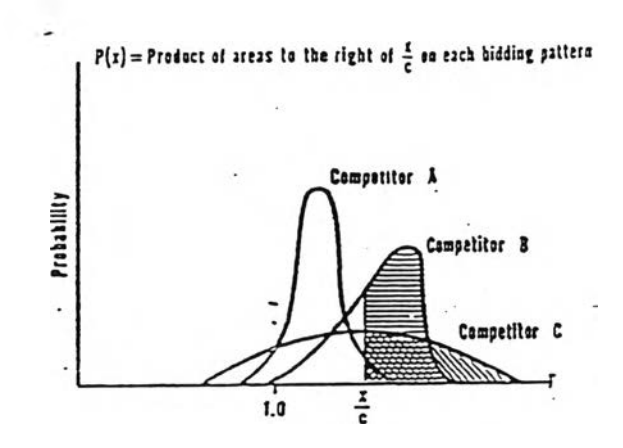

ูปที่ 2.14 รูปแบบการเสนอประมูลราคาของคู่แข่งขัน A,**B,c**

โดยที่
$$
P_A(x) = \int_{x/c}^{x} f_A(r) dr
$$
\n
$$
P_A(x) = \text{ความน่าจะเป็นที่จะь (5)}
$$
\n
$$
S = \text{Pranunivac,}
$$
\n
$$
S = \text{Pranunivac,}
$$
\n
$$
S = \text{Pranunivac,}
$$
\n
$$
S = \text{Praninivac,}
$$
\n
$$
S = \text{Praninivac,}
$$
\n
$$
S = \text{Praninivac,}
$$
\n
$$
S = \text{Praninivac,}
$$
\n
$$
S = \text{Praninivac,}
$$

ในลักษณะเข่นนี้ค่าคาดหมายกำไรในลมการที่ 4 จะได้ว่า

$$
E(z) = P_A(x). P_B(x). P_C(x) [x - c'] \qquad (6)
$$

เมื่อ  $P_{\rm A}(x)$ ,  $P_{\rm B}(x)$ ,  $P_{\rm C}(x)$  = ความน่าจะเป็นที่ราคาเสนอประมูล  $x$ ของบริษัทเราจะตํ่ากว่าคู่แข่งราย A,ธ, C ตามลำดับ

ปัญหาที่จะพบมากก็คือ เราไม่ทราบข้อมูลแน่นอนของคู่แข่งว่า มีเท่าไร และเป็นอย่างไรบ้าง Friedman เสนอให้นำเอาข้อมูลของคู่แข่ง ทั้งหมดมารวมกันโดยไม่ต้องแยกเฉพาะราย เหมือนดังเข่นรูปที่ 2.14 ้จะได้การแจกแจงข้อมูลของคู่แข่งแบบหนึ่งเรียก"การแจกแจง ความน่าจะเป็นของคู่แข่งรายเฉลี่ยทั่วไป" ดูรูปที่ 2.15

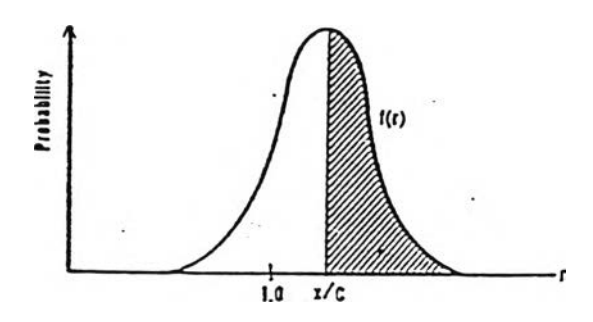

ูปที่ 2.15 รูปแบบการประมูลราคาของคู่แข่งรายเฉลี่ยทั่วๆ ไป

โดยที่ 
$$
P_K(x) = \int_{x/c}^{x} f_K(r) dr
$$
 (7)  
\n $P_K(x) = n\text{normalization}$ ด้ทว่าผู้เท่งรายเลลี่ย  
\nทั่วๆไป ที่จากวเลนอย!ะมูล x  
\nf<sub>k</sub> (r) = ฟังก์ชั้นการแดกแจงความน่าจะเป็นของอัตราล่วน r  
\nของคู่แข่งรายเลลี่ยทั่วๆไป  
\nจากสมาชที่ 4 จะได้ค่าคาดหมายของกำไร ดังนี้

$$
E(z) = P_k(x)^k [x - c'] \tag{8}
$$

เมื่อ k = จำนวนผู้เข้าร่วมแข่งขันประมูลราคา ( ดูหัวข้อ 2.5.2.3 การหาจำนวนผู้เข้าร่วมแข่งขันประมูล )

 $F$ riedman ได้แนะไว้ว่า f $_{\sf k}$ ( r ) มักมีฟังก์ชั่นการแจกแจงเป็นแบบแกมม่า

2.5.2.2 การแจกแจงของอัตราส่วนราคาเลนอประมูลต่อต้นทุน ( อัตรา ส่วน r ) เพื่อเป็นการหาความน่าจะเป็นที่ราคาเสนอประมูลของบริษัท เราจะชนะคู่แข่ง Friedman ได้แนะนำให้หาการแจกแจงของอัตราส่วน ราคาเสนอประมูลของคู่แข่งเทียบกับต้นทุนของเรา คืออัตราส่วน r

$$
r_i = p_i/c
$$
 (9)

- r, = อัตราส่วนราคาเลนอประมูลของคู่แข่งรายที่ 1, 2, 3,. เทียบกับต้นทุนของบริษัทเรา
- P, = ราคาเลนอประมูลของคู่แข่งรายที่ 1,2, 3,...i
- c = ต้นทุนของบริษัทเรา ณงานประมูลด้วยกัน

จะไต้กราฟการแจกแจงของ r เหมือนดังตัวอย่างกราฟในรูป ที่2.14 ( กรณีมืคู่แข่ง 3 ราย คือ A, B, C ) และกราฟ ในรูปที่ 2.15 ( ลำหรับคู่แข่ง รายเฉลี่ยทั่วไป ) ลมมุติพิจารณา ตามกราฟ ในรูปที่ 2.15 ถ้าบริษัทตั้งราคาเลนอ ประมูลที่ราคา **X** เมื่อนำไปหาอัตราส่วน โ = **X** / C จะได้ว่าพื้นที่ใต้กราฟต้านขวา (แรเงา) ก็คือ ความน่าจะเป็นที่ราคาเลนอประมูล **X** จะตํ่ากว่าคู่แข่งรายเฉลี่ย ทั่วไปนั่นเอง

Miller และ Starr ( 1969 ) ได้แนะนำให้สร้างอีสโตแกรม แจก แจงความถี่ และแปลงเป็นการแจกแจงความนำจะเป็นของอัตราส่วน r, จากคู่แข่ง ทุกๆ รายที่เข้าร่วมโดยไม่ลนใจเฉพาะเจาะจงรายได โดยที่ช่วงความกว้างของ อีสโตแกรมควรจะน้อยทีสุด จากนันก็หา Cumulative Distribution Function ออก มา วิธีของ Miller และ Starr นี้ จะพิจารณาตัวแปรสุ่ม r, เป็นลักษณะแบบช่วง (Discrete) และไม่ลนใจลักษณะการแจกแจงของอัตราส่วน r, ว่าเป็นแบบใด ตัง ตัวอย่างตารางที่ 2.2 และกราฟในรูปที, 2.16

|            |                |                |                                  | โอกาลขนะล่แข่ง              |
|------------|----------------|----------------|----------------------------------|-----------------------------|
| อัดราล่วนไ | ่∣ จำนวนความถึ | ้ความน่าจะเป็น |                                  | ความน่าจะเป็น 1 กยโดยทั่วไป |
| $r = p/c$  | ที่ลังเกต      |                | $\text{argmin}(F(r))$ = 1 - F(r) |                             |
| 0.8        |                | 0.02           | 0.02                             | 0.98                        |
| 0.9        | 3              | 0.06           | 0.08                             | 0.92                        |
| 1.0        | $\epsilon$     | 0.10           | 0.18                             | 0.82                        |
| 1.1        | 11             | 0.22           | 0.40                             | 0.60                        |
| 1.2        | 15             | 0.30           | 0.70                             | 0.30                        |
| 1.3        | 8              | 0.16           | 0.86                             | 0.14                        |
| 1,4        | 7              | 0.14           | 1.00                             | 0.00                        |
| 721        | 50             | 1.00           |                                  |                             |

ตารางที่ 2.2 การหาความน่าจะเป็นของอัตราส่วน r จากข้อมูล ที่เก็บจากคู่แข่งรายทั่วไป

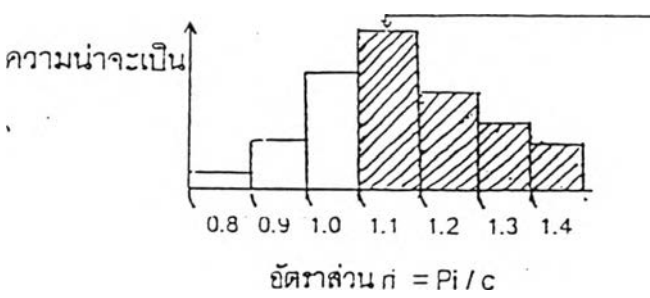

**ท้าเลือกตังราคาประมูลของ บริษัทที่ค่า** P **= 1.1 C พื้นที่ แรเงาคือโอกาลที่จะเลนอราคา ตํ่ากว่าค่แข่งรายทั่วๆไป**

รูปที่ 2.16 ฮีลโตแกรมการแจกแจงความน่าจะเป็น ของอัตราส่วน r

จากตารางที่ 2.2 ถ้าเราตั้งราคาเลนอประมูลที่ r =1.1 (นั่นคือที่ **P** =1.1 C) จะพบว่าโอกาสที่จะชนะคู่แข่ง1 ราย = 1 -0.4 = 0.6 ถ้ารู้จำนวนคู่แข่งว่ามี 3 ราย แต่ไม่รู้ข้อมูลอื่นใดอีก ค่าความน่า จะ**เป็น**ที่จะชนะคู่แข่งทัง 3 ราย **=** (0.6 **)3 =** 0.216' **จะพบว่า** <u>จำนวนผู้เข้าแข่งขันมีผลมากต่อค่าความน่าจะเป็นที่จะชนะ</u>

Miller และ Starr (1969 ) แนะนำว่าถ้า1-ราไม่รู้แน่ชัดเกี่ยวทับ ข้อมูลของคู่แข่ง วิธีที่ง่ายที่สุด คือให้ใช้ค่า CDF นี้กับคู่แข่งที่ ไม่รู้จักทั่งหมด

2.5.2.3 จำนวนผู้เข้าร่วมแข่งขันประมูล ( k )

จำนวนผู้เข้าร่วมแข่งขันประมูลจะมีผลต่อค่าความน่าจะเป็น ในการเสนอราคาตํ่ากว่าคู่แข่ง โดยทั่วไปแล้วจำนวนผู้เข้าร่วมแข่งขันมัก จะเป็นความลับ ในการประมาณหาค่า k ทำได้หลายลักษณะ เนื่อง จากจำนวนผู้เข้าร่วมแข่งขันประมูล ( k ) มักสัมพันธ์กับขนาดมูลค่าของ สัญญา ความยากง่ายของงาน ระยะเวลาตามสัญญา ข้อกำหนด พิเศษในสัญญา เป็นต้น

Churchman ( 1957 ) ได้ให้ตัวอย่างการเก็บข้อมูล หาความ สัมพันธ์ระหว่างด้นทุนประมาณการและจำนวนผู้เข้าร่วมประมูล ดังรูปที่ 2.17

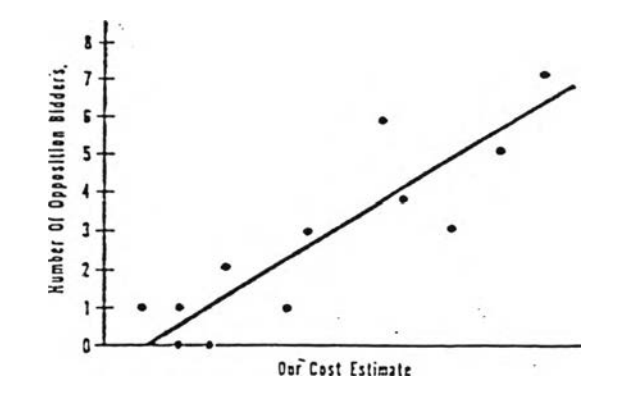

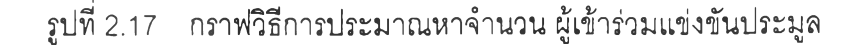

รูปที่ 2.17 ถ้าวิเคราะห์ด้วยลมการถดถอยแล้ว พบว่า ลามารถใช้ลมการเล้นตรงนี้แทนอย่างมีนัยสำคัญ ก็ลามารถใช้ลมการ เล้นตรงนี้ประมาณค่า k ได้

Friedman ( 1956 ) ได้แนะว่า จำนวนผู้เข้าแข่งขันประมูล มักมีการแจกแจงแบบปัวซอง

#### **35**

#### **2.6 การประเมินต้นทุนงานก่อสร้าง**

ในงานประมูลราคาแข่งขันทุกชนิดจะต้องมีการประเมินต้นทุนของงานก่อน บวกค่า ใช้จ่ายดำเนินการ กำไรและภาษี เพื่อเลนอเป็นราคาขาย ซึ่งจำเป็นต้องนำเอาต้นทุนที่ ประเมินมาปรับค่าความเอนเอียง ตามแนวความคิดของ Friedman ก่อนนำไปตั้งราคา เนื่องจากงานวิจัยนี ผู้วิจัยต้องการทดลอบตัวแบบของ Friedman กับงานประมูลราคา ธุรกิจก่อลร้าง จึงได้แลดงรายละเอียดของการประเมินต้นทุนก่อลร้างไว้ ตังนี้ จาก ประลบการณ์ของผู้วิจัย ในการประเมินต้นทุนของงานธุรกิจรับเหมาก่อสร้าง

$$
C_{T} = \sum_{i=1}^{n} (C_{M})_{i} + \sum_{j=1}^{m} (C_{L})_{j} + \sum_{k=1}^{p} (C_{O})_{k}
$$
 (10)

- CT = ต้นทุนรวมก่อนบวกกำไรและภาษี
- **(CJi =** ต้นทุนว้ลดุย่อยตัวที่ 1,2, 3,.. **j**
- **(CL)j** = ต้นทุนแรงงานย่อยตัวที่ 1,2, 3,...j
- $(C_{\text{o}})_{\text{k}} = \frac{1}{2}$ ต้นทุนค่าใช้จ่ายอื่นๆตัวที่ 1,2, 3,...k

 $2.6.1\,$  ต้นทุนวัสดุ (C $_{\rm M}$ ) และแรงงาน (C $_{\rm L}$ ) ย่อย จะประกอบด้วยงานต่างๆ เหล่านี้

- 1. งานดิน
- 2. งานเข็ม
- 3. งานคอนกร้ต
- 4. งานเหล็กเลัน
- 5. งานเหล็กรูปพรรณ
- 6. งานไม้แบบ
- 7. งานหลังคา
- 8. งานเพดาน
- 9. งานพื้น
- 10. งานผนัง
- 11. งานประดู-หน้าต่าง
- 12. งานบันได
- 13. งานลุขภัณฑ์
- 14. งานประปา
- 15. งานเครื่องกล
- 16. งานไฟฟ้า
- 17. งานสี
- 18. งานกระจก
- 19. งานสุขาภิบาล
- 20. งานเบ็ดเตล็ด เช่น รั้ว, จัดสวน, ทางเท้า ฯลฯ

ในการคิดรายละเอียดจะทำการคำนวณปริมาณวัสดุใช้จริงจากในแบบออก มาเป็นจำนวนหน่วย เช่น ตารางเมตร ลูกบาศก์เมตร เมตร กิโลกรัม อัน เล้น ชุด เป็นต้น แล้วนำไปคูณกับราคาวัสดุที่หาซื้อได้จากผู้จัดจำหน่าย จะเป็นราคา วัสดุรวมในแต่ละรายการ ค่าแรงก็จะประเมินจำนวนแรงงานและเวลาที่ใช้ในการ ทำงานแล้วคิดคำนวณออกมาเป็นจำนวนเงินต่อหน่วย ซึ่งการใช้ราคาต่อหน่วย ที่เลนอนีโดย**ทั่ว**ไปแต่ละบริษัทมักจะมีอัตราที่คงที่ตายตัว ยกเว้น กรณีมีการขึ้น ราคาวัสดุในท้องตลาดเป็นอย่างมาก อัตราค่าวัสดุและค่าแรงก็อาจมีการปรับขึ้น ตามเหมาะลม

อัตราค่าใช้จ่ายต่อหน่วยลามารถหาไต้จากหนังสือประเมินราคางานก่อสร้าง ทั่วๆไป ซึ่งจะมีแนะนำไว้

### 2.6.2 ต้นทุนค่าใช้จ่ายอื่นๆ  $(C_0)$

ต้นทุนค่าใช้จ่ายอื่นๆ ก็จะหมายถึง ค่าใช้จ่ายอื่นๆ ที่ไม่ใช่ค่าวัสดุและแรง งานที่ชัดเจนตังที่กล่าวไว้ก่อนหน้านี้ โดยทั่วไปมักจะคิดเป็นเปอร์เซ็นต์ของมูลค่า ยอดรวมวัสดุและแรงงานที่คิดได้ ขึ้นอยู่กับนโยบายของแต่ละบริษัท

พิภพ ( 2540 ) ไต้อธิบาย "รายจ่ายล่วงหน้า" ที่ผู้ประกอบการ จะต้องคำนึงถึง

- 1. รายจ่ายก่อนรับงาน ได้แก่ การใช้จ่ายเรื่องการเข้าสังคม ซื้อของขวัญ ให้ค่าตอบแทน เป็นต้น
	- 1.1 รายจ่ายในการติดต่อกับเจ้าของอาคาร เพื่อให้ใต้งาน
	- 1.2 รายจ่ายในการติดต่อกับนายหน้า เพื่อตอบแทนที่ช่วยหางานให้
- 2.1 ทำสัญญา
- 2.2 ไปดูสถานที่
- 2.3 ติดต่อผู้รับเหมาช่วง
- 2.4 ติดต่อผู้จำหน่ายวัสดุ
- 2.5 งานธุรการ
- 2.6 งานวางแผนงาน
- 2.7 รายจ่ายแฝงไห้กับผู้มีอิทธิพลไนท้องถิ่น
- 2.8 การจัดหาช่างและคนงาน
- 2.9 การจัดเช่าที่ดินและสถานที่
- 2.10 การขออนุญาตกระทำการต่อทางราชการบางอย่าง
- 2.11 การช่อมลร้างเครื่องมือและอุปกรณ์

พิภพ ( 2540 ) ได้ไห้ตัวอย่างการคิดค่าไซ้จ่ายอื่นๆ หลังจากคิดยอดรวมค่า วัสดุและแรงงานแล้ว ตังนี้

- เพิ่มค่าบริการและธุรการ ประมาณ 10 % ของยอดรวมวัสดุและแรงงาน
- และนำไปคิดกำไร ประมาณ10-30%
- คิดภาษีต่างๆ เช่น ภาษีหัก ณ ที่จ่าย ภาษีมูลค่าเพิ่ม ฯลฯ

นำทุกยอดรวมกันจะเป็นราคาสุทธิยื่นเสนอต่อไป

อุทัย ( 2538 ) ได้แนะนำค่าใช้จ่ายสำหรับงานชั่วคราว ซึ่งเป็นค่าใช้จ่าย อื่นๆ ที่ต้องคำนึงถึง เช่น

- 1. สำนักงานและอุปกรณ์เครื่องใช้
- 2. ที่พักคนงาน
- 3. ที่เก็บเหล็ก ชีเมนต์ เครื่องมือ
- 4. โทรศัพท์
- 5. ไฟฟ้า
- 6. ประปา
- 7. เครื่องปรับอากาศ
- ฯลฯ

ุทัย ( 2538 )ได้แนะนำการคิดค่าใช้จ่าย เป็นเปอf เซ็นต์ของยอดรวมค่าวัลดุ และแรงงาน ดังนี้

- ค่าใช้จ่ายต่างๆ คิดประมาณ 6-15 % (มูลค่างานยิ่งสูง ตัวเลขจะน้อย)

- กำไร คิดประมาณ 6-16 % (มูลค่างานยิ่งสูง ตัวเลขจะน้อย)

การคิดค่าใช้จ่ายอื่นๆ ในลักษณะเป็นเปอร์เซ็นต์ จะทำให้การ คิดราคาเป็นไปอย่างสะดวกรวดเร็ว จะเหมาะกับงานที่มีมูลค่าตํ่าถึง - ปานกลางหรองานที่ใช้ระยะเวลาน้อยกว่า 1 ปี ถ้ามิเช่นนั้นแล้ว การคิด ด้วยวิธีนี้ จะทำให้เกิดค่าใช้จ่ายสูงมาก อาจจะทำให้ไม่ได้งาน จะเห็นว่าด้นทุนรวมของธุรกิจรับเหมาก่อสร้างประกอบด้วย ด้นทุนย่อยหลายตัว ในงานวิจัยนี้ผูวิจัยจึงเลือกที่จะนำเอาด้นทุนย่อย ที่มีความสำคัญมาก มาทำการปรับค่าเอนเอียง ซึ่งจะส่งผลให้ด้นทุน รวมที่ออกมาเป็นด้นทุนรวมที่มีความถูกต้องมากขึ้น

# ูปที่ 2.18 ลรุปขันตอนการปรับต้นทุนให้ลดความเอนเอียงและหาราคา ประมูลที่ให้ค่าคาดหมายกำไรสูงสุด

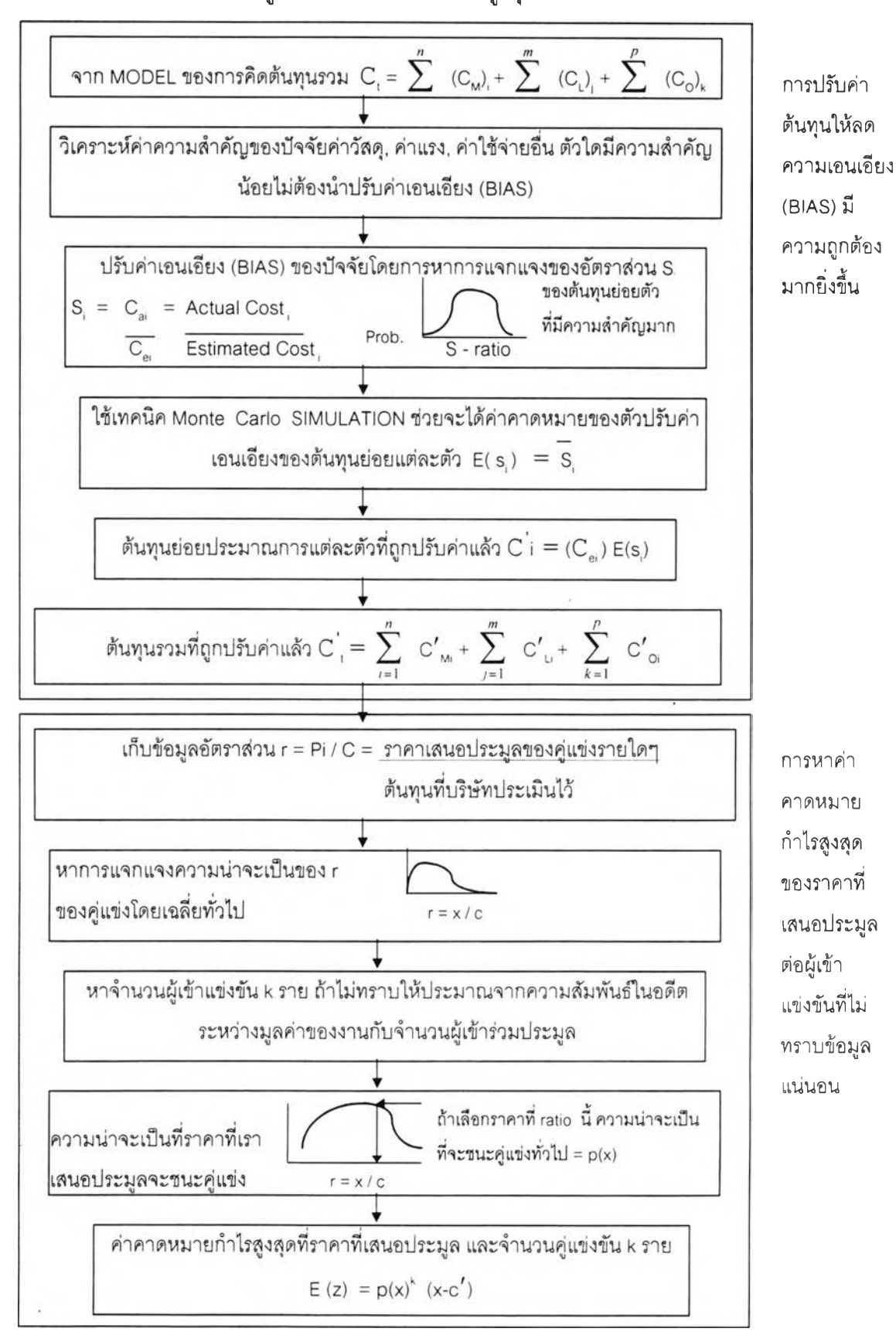